**OPCutting Полная версия Скачать**

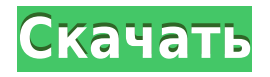

# **OPCutting Crack+ Keygen For (LifeTime) Download PC/Windows**

OPCutting Serial Key основан на принципе создания точки на поверхности плана и расстояния до точки петли, чтобы затем найти наиболее подходящий разрез. По сути, это три режима решения:  $\Box$  оценка обрезки по размеру петли  $\Box$ подготовка размера петли  $\Box$  оптимизация размера реза по размеру петли Программное обеспечение OPCutting способно использовать «режим резки» и/или «рез» в любом месте плана резки, причем последний режим используется для того, чтобы знать размер реза перед его резкой, что было необходимо на этапе план раскроя с учетом ширины тканевой подложки в результате раскроя. Кроме того, он также рассчитывает ширину пропила инструментов, используемых для его резки. Эффективность программы позволяет пользователю выбирать материал для резки, материал и бензин, подлежащие резке или определяемые пользователем, толщину разрезаемых материалов и обрезков, оптимизировать планирование резки в план панелей или ящиков для хранения. Примеры использования и результаты OPCutting:  $\Box$  расчет и план раскроя тканевых или бетонных панелей различных размеров (длиной 1-20 метров) и толщины  $(0,5-1,5$  мм)  $\Box$  подготовка, контроль качества и оптимизация резки текстиля, железобетона, металла, даже дерева  $\Box$  оптимизация раскроя панелей, которые будет восстанавливать пользователь ∏ раскрой тесьмы для пошива стульев  $\Box$  раскрой сырья для экспорта обуви и обувных и кожаных полосок  $\Box$  нарезка подкладки для обивки автомобилей, в частности для coups de modele Что нового в OPCutting: Обновления с первой версии:  $\Box$  Улучшение функции восстановления распиловки (более легко идентифицируются вырезанные части)  $\Box$  Добавление функции расчета остатка распиловки  $\Box$ Добавлена функция установки передней границы сегмента по времени восстановления распиловки  $\Box$  Исправление ошибки в документации распиловки, влиявшей на восстановление распиловки  $\Box$  Исправление фактурной ошибки в документации разреза, повлиявшей

#### **OPCutting Crack Activation**

OPCutting Torrent Download включает в себя полностью интегрированную систему управления качеством для оптимизации раскроя панелей толщиной менее 25 мм. Материалом раскроя считается панель. В этой установке принцип оптимизации раскроя в панели ориентирован на количество m-n распилов данного размера, чтобы минимизировать собственный вес (m+n) на панели. OPCutting состоит из нескольких модулей: Главное меню (1), Меню инструментов (2), Панель выбора панелей или машин (3), Определение плана раскроя (4), Вырезы из дерева (5) и т.д. Ниже приведены некоторые примеры

резки или распиловки, которые может оптимизировать OPCutting. 1-й план раскроя Вертикальный раскрой Арс-102 для "GRAUX" 2-й план раскроя Схема раскроя Арс-102 для "АКОРТ 80" 1-й план раскроя Вертикальный раскрой Арс-102 для "КЛИМ" 2-й план раскроя Схема нарезки Арс-102 для "КЛИМ" 2-й план раскроя Вертикальный раскрой Арс-102 для "КЛИМ" 1-й план раскроя Вертикальный раскрой Арс-102 для "КЛИМ" 2-й план раскроя Схема нарезки Арс-102 для "КЛИМ" 2-й план раскроя Вертикальный раскрой Арс-102 для "КЛИМ" 1-й план раскроя Вертикальный раскрой Арс-102 для "КЛИМ" 2-й план раскроя Схема нарезки Арс-102 для "КЛИМ" 2-й план раскроя Вертикальный раскрой Арс-102 для "КЛИМ" OPCutting был разработан как простое и интуитивно понятное программное обеспечение для оптимизации панелей. OPCutting позволяет легко и быстро создавать планы резки. Вот некоторые ключевые особенности «OPCutting»: ■ Выполнение планов раскроя с учетом нескольких материалов, толщин и бензинов разных. П Управление толщиной пропила и направлением проволоки. <sup>[]</sup> Использование запасов панелей и возвратных обрезков.  $\Box$  Редакция файла распиловки, планы 1eaed4ebc0

# **OPCutting Crack+ Full Product Key**

OPCutting — это приложение, совместимое с Microsoft Windows 95/98. Монтаж: ■ Дважды щелкните значок OPCutting. ■ После установки программного обеспечения OPCutting его не нужно удалять.  $\Box$  Вы можете запустить OPCutting в автономном режиме Windows.  $\Box$  Чтобы запустить OPCutting из меню «Пуск» Windows 95/98, запустите приложения OPCutting, выбрав «OPCutting» в меню Windows 98.  $\Box$  Выберите «OPCutting» в меню Windows 95/98 и выберите «OPCutting Applications» в контекстном меню. Перейдите в каталог, в который вы установили OPCutting в автономном режиме Windows, дважды щелкнув файл «config.txt». ■ Отредактируйте «config.txt», затем выберите ярлык «OPCutting» в меню «Пуск» Windows 95/98.  $\Box$  Теперь программа OPCutting установлена на вашем компьютере. При установке OPCutting вам будет предложено ввести ваше имя и адрес. Вы также можете ввести свой номер телефона или факса для технической поддержки OPCutting. Вы также можете установить следующие переменные:  $\Box$  Глобальные изменения: OPCutting  $\Box$  Путь к каталогу для файлов приложений, журналов и конфигураций.  $\Box$  Указать рабочую область для файлов приложений, журналов и конфигураций. | Языки пользовательского интерфейса для перевода на французский, немецкий, итальянский или английский. <sub>П</sub> Действие по умолчанию нажатия клавиши «Домой» при нажатии клавиши Windows.  $\Box$  Для настройки можно нажать Ctrl + С. Техническая поддержка OPCutting: Поддержка OPCutting доступна по электронной почте support@opcutting.com, официальный центр поддержки. Вы также можете отправить электронное письмо напрямую в службу технической поддержки: support@opcutting.com. По любому вопросу, касающемуся OPCutting, вы также можете опубликовать вопрос на нашем форуме по адресу Мнения и отзывы, ошибки или ошибки приветствуются. Документация по OPCutting: Документацию по OPCutting можно прочитать онлайн на сайте Документация OPCutting также доступна в разделе загрузок на том же веб-сайте. Рекомендуем регулярно проверять сайт www.op

#### **What's New In?**

OPCutting — это программное приложение, предназначенное для помощи в планировании оптимизации резки. OPCutting — это простой инструмент для планирования разрезов. Вы можете резать дерево, пластиковую пленку, пластины и даже полоски ткани. Вы также можете самостоятельно вырезать неконгруэнтные панели (параллельные грани, разные грани и т. д.). В отличие от большинства приложений, OPCutting не требует расчета профилей разрезов. Все это предоставляется во время исполнения. Это позволяет нам сократить

время работы на долю того, что требуется другим приложениям. OPCutting не ориентирован на получение точного и аккуратного результата. Так что он отлично адаптирован для пользователей всех категорий деятельности. OPCutting имеет два варианта программ: OPCutting classic, который дает вам возможность создать план раскроя из имеющихся у вас на складе древесных плит. OPCutting Floorplan, который позволяет вам собирать различные панели, имеющиеся у вас на складе (часть раскроенных и распиленных), чтобы получить материал для панели нужного вам размера. Настройка OPCutting: Вы можете использовать интерфейс OPCutting для настройки плана раскроя. В режиме настройки вы можете выбрать материал, который вы хотите резать (человек, пластик, дерево,...), материал, который вы хотите использовать, размер панели, бензин, который вы хотите использовать. ,... OPCutting вводится в действие с помощью пластиковых карточек вырезок, которые вы можете найти в папке Cuts, или с помощью компакт-диска, который вы найдете в папке «OPCutting». Вы также можете приобрести руководство по OPCutting и различные виды пластиковых карт, если у вас есть заказ. Вы можете создать план раскроя в любом формате. Для этого у вас есть средства программы экспорта текста или Excel, которые можно генерировать в режиме конфигурации OPCutting с интерфейсом панели Cuts. Вы также можете импортировать этот файл конфигурации в программу экспорта в любом формате. Вы также можете создать график разреза, чтобы сохранить результат вашего плана разреза. Вы также можете создать график разреза, чтобы сохранить результат вашего плана разреза. Доставка: OPCutting поставляется на компакт-диске, который вы найдете в папке "OPCutting" в пакетах

# **System Requirements For OPCutting:**

Об этой игре Функции: Красивая графика: игра выглядит очень красиво. игра выглядит очень красиво. Простое управление: легко играть и понимать. легко играть и понимать. До 4 игроков: благодаря новой многопользовательской системе теперь вы можете играть в игру со своими друзьями. благодаря новой многопользовательской системе теперь вы можете играть в игру со своими друзьями. 8 разных карт: в игре 12 карт разной тематики. в игре 12 карт, на разную тематику